#### **Chapter 8 (Part 3)**

#### **High Level Programming Languages**

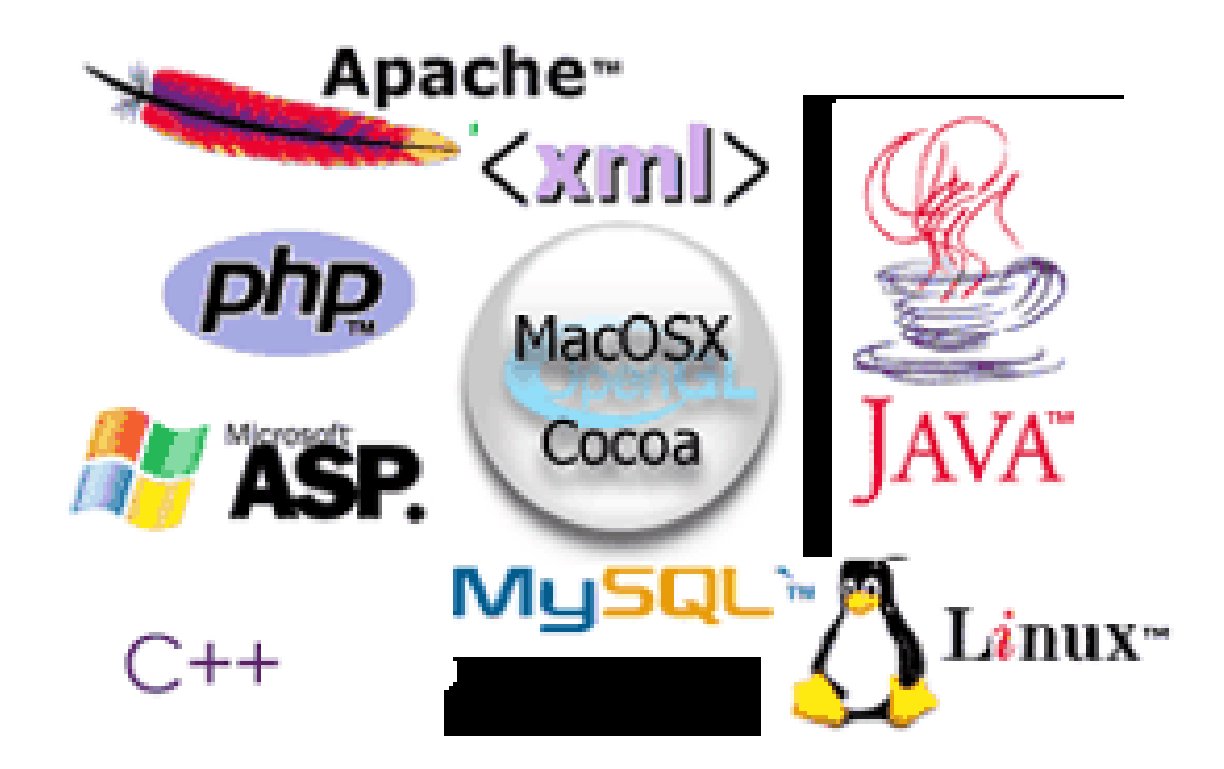

# **Chapter Goals**

- Define the concepts of a data type and strong typing
- Explain the concept of a parameter and distinguish between value and reference parameters
- Describe two composite data-structuring mechanisms
- Name, describe, and give examples of the three essential ingredients of an objectoriented language
- . . . Some Hands-On

#### **A Little Hands On**

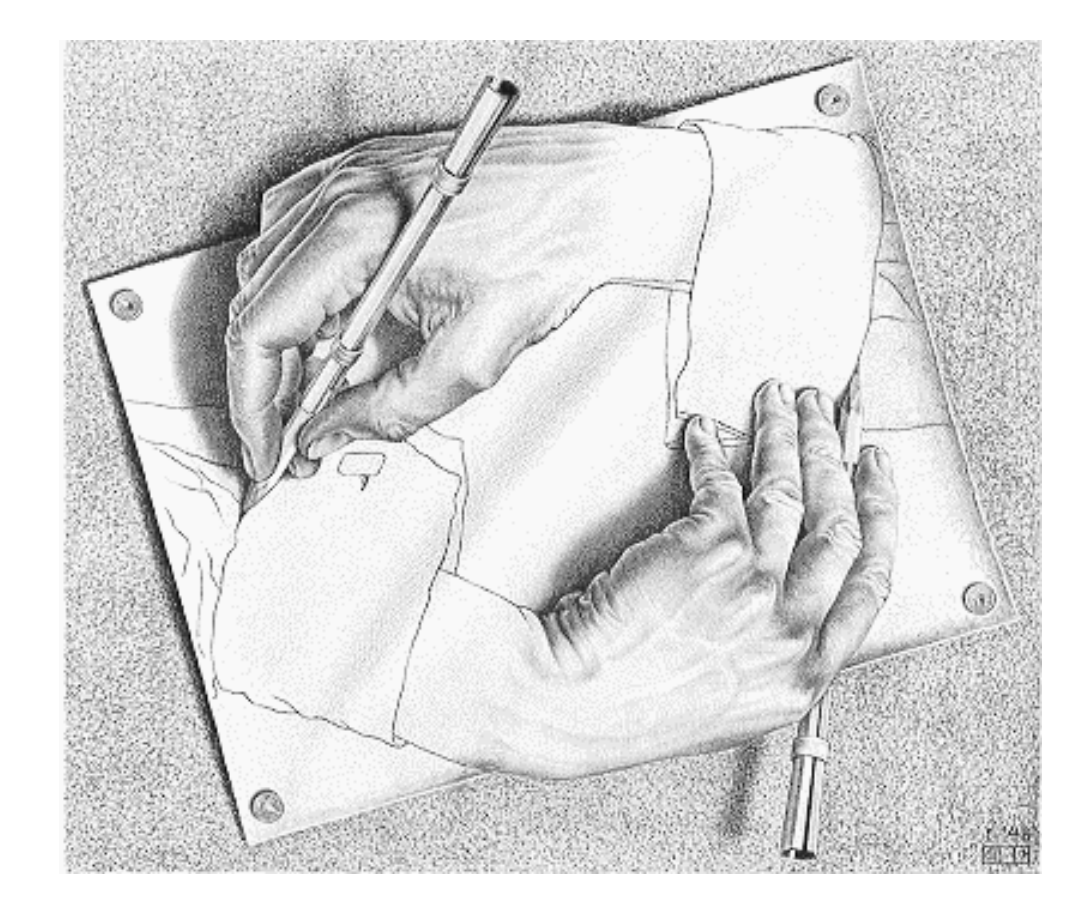

#### **Hello World**

<html> <body> <script type="text/javascript"> document.write("Hello World!") </script> </body> </html>

- The *while* statement is used to repeat a course of action
- Let's look at two distinct types of repetitions

#### **Count-controlled loops**

- Repeat a specified number of times
- Use of a special variable called a loop control variable

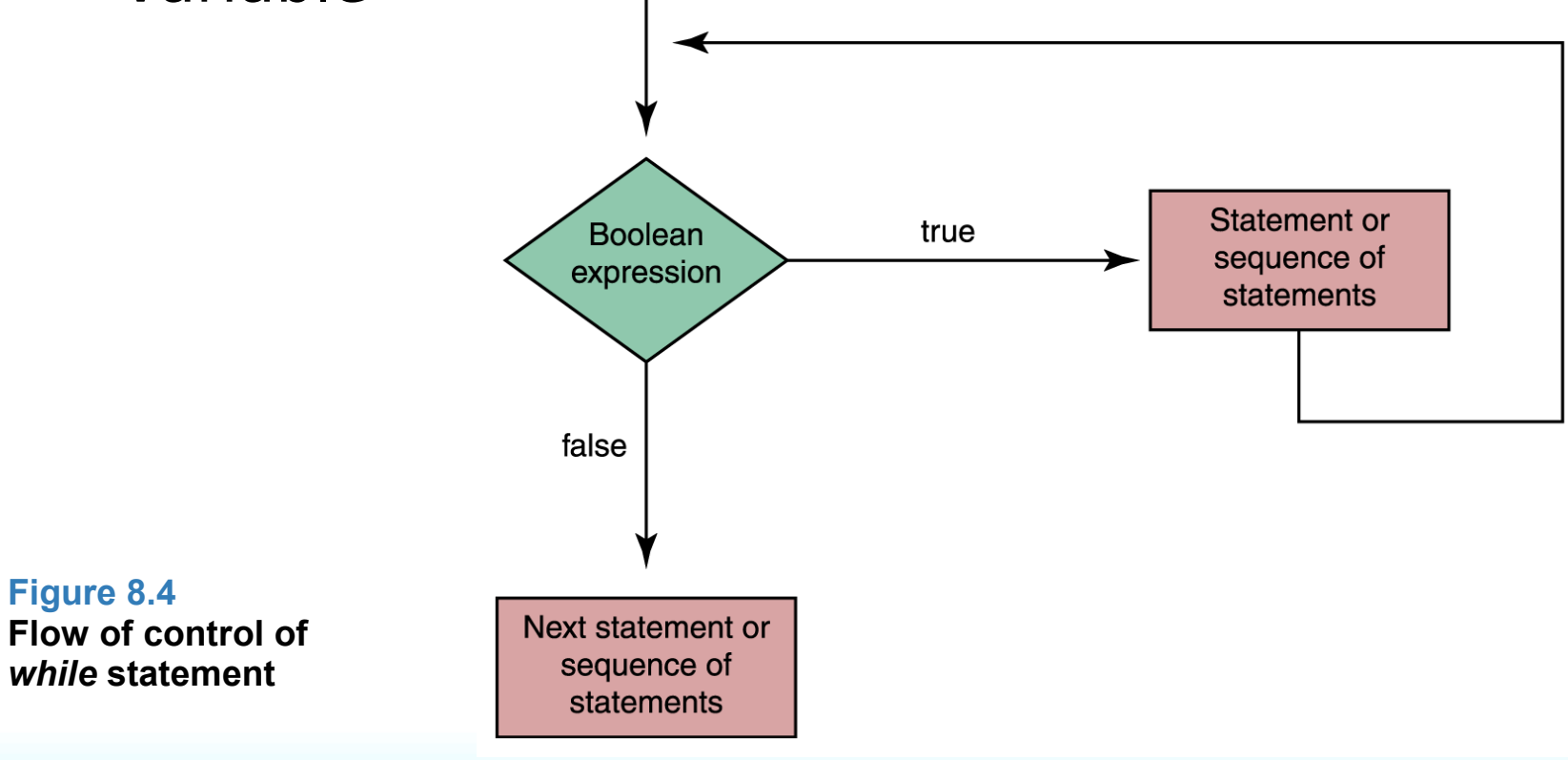

#### Count-controlled loops

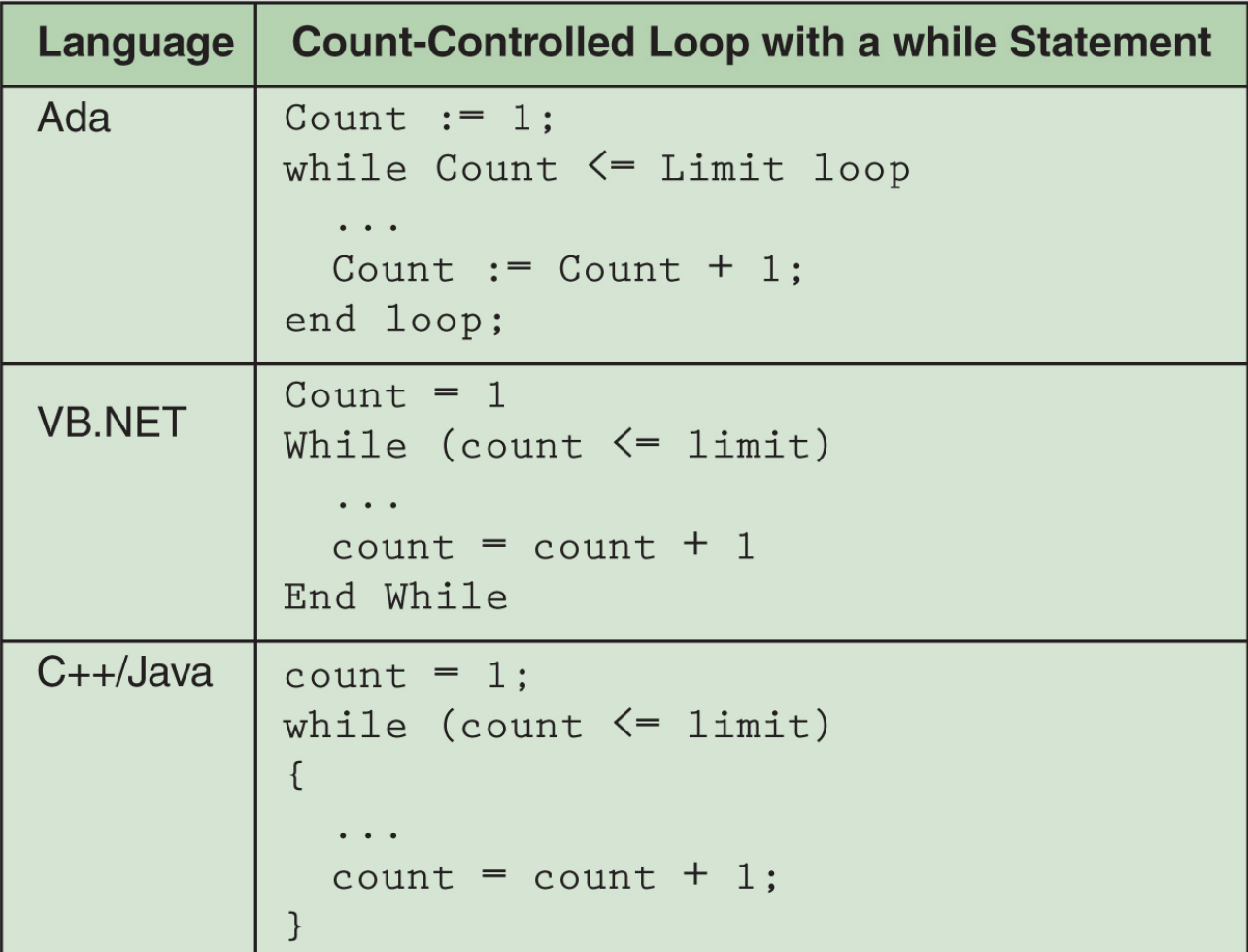

#### **Event-controlled loops**

• The number of repetitions is controlled by an event that occurs within the body of the loop itself

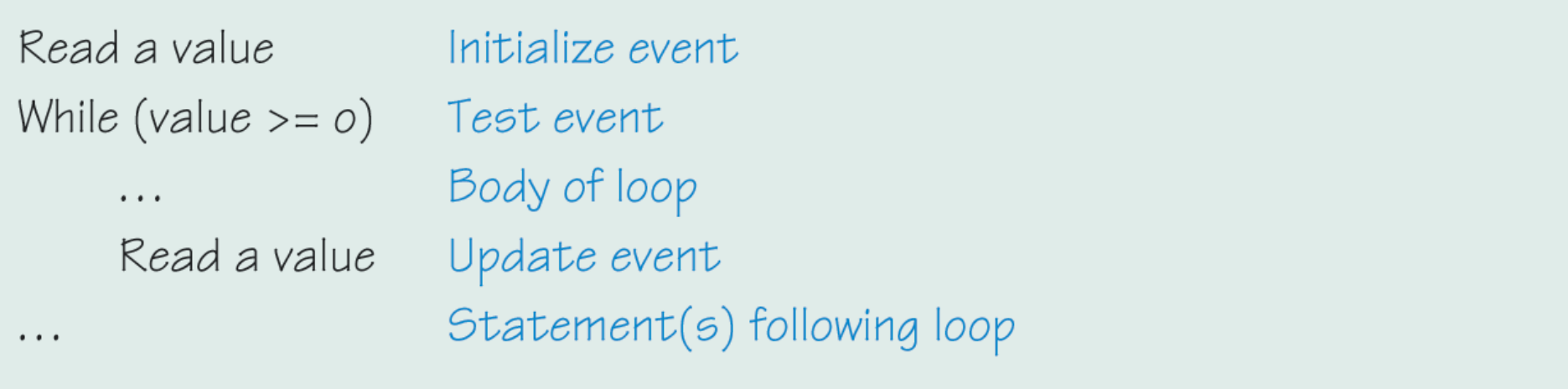

#### • Event-controlled loops

```
Set sum to O
                             Initialize sum to zero
Set posCount to O
                        Example 11 Initialize event
While (posCount \le 10) Test event
    Read a value
    If (value > O)Example 3 Test to see if event should be updated
         Set posCount to posCount + 1 Update event
                                  a Add value into sum
         Set sum to sum + value
                                           Statement(s) following loop
\cdots
```
#### **Page 249**

```
<html>
<body>
<script type="text/javascript">
var i=0while (i \leq = 10){
document.write("The number is " + i)
document.write("<br />")
i=i+1}
</script>
</body>
</html>
```
The number is 0 The number is 1 The number is 2 The number is 3 The number is 4 The number is 5 The number is 6 The number is 7 The number is 8 The number is 9 The number is 10

- We can give a section of code a name and use that name as a statement in another part of the program
- When the name is encountered, the processing in the other part of the program halts while the named code is executed

- There are times when the calling unit needs to give information to the subprogram to use in its processing
- A **parameter list** is a list of the identifiers with which the subprogram is to work, along with the types of each identifier placed in parentheses beside the subprogram name

(a) Subprogram A does its task and calling unit continues with next statement

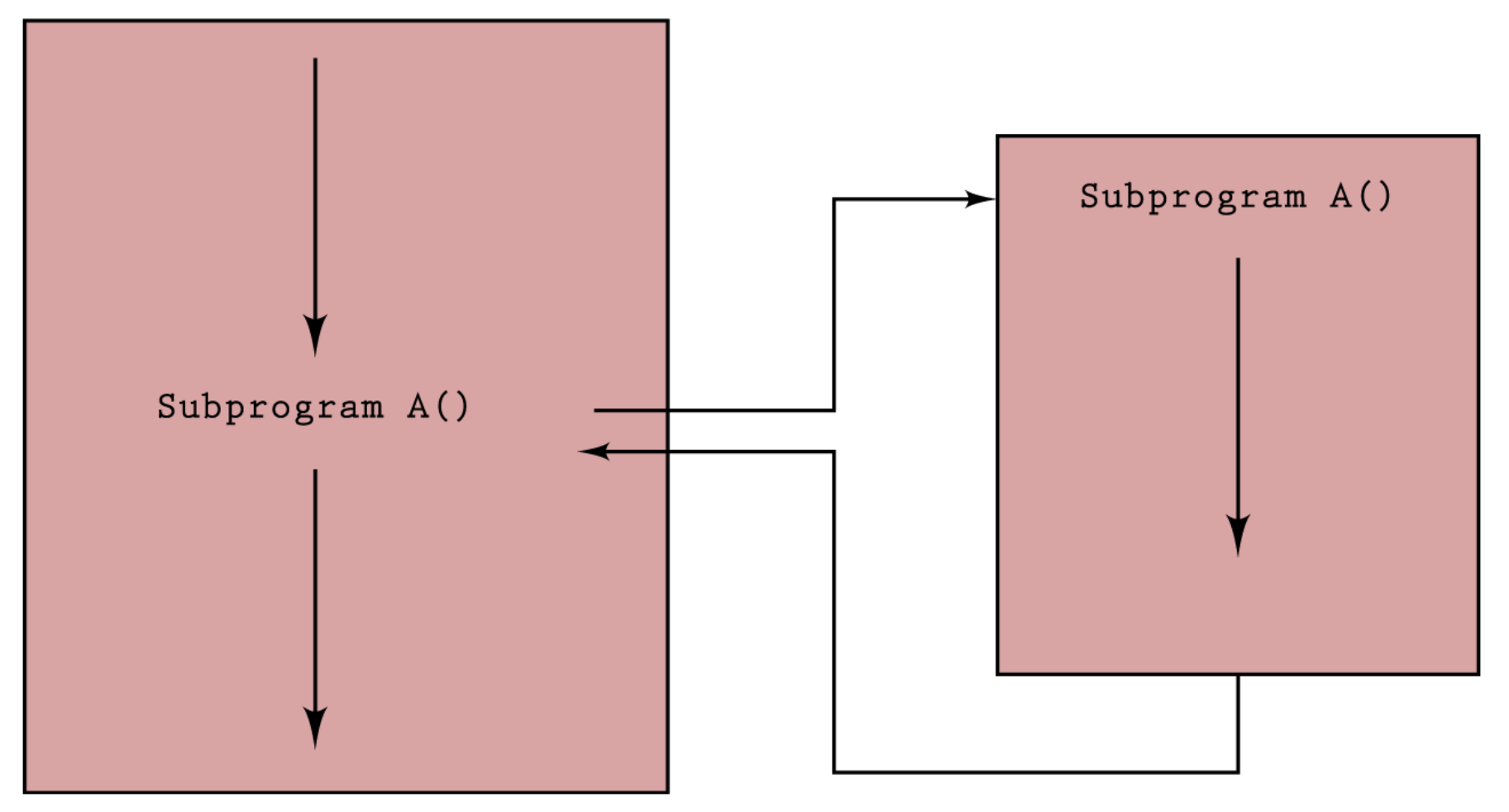

#### **Figure 8.5 Subprogram flow of control**

(b) Subprogram B does its task and returns a value that is added to 5 and stored in x

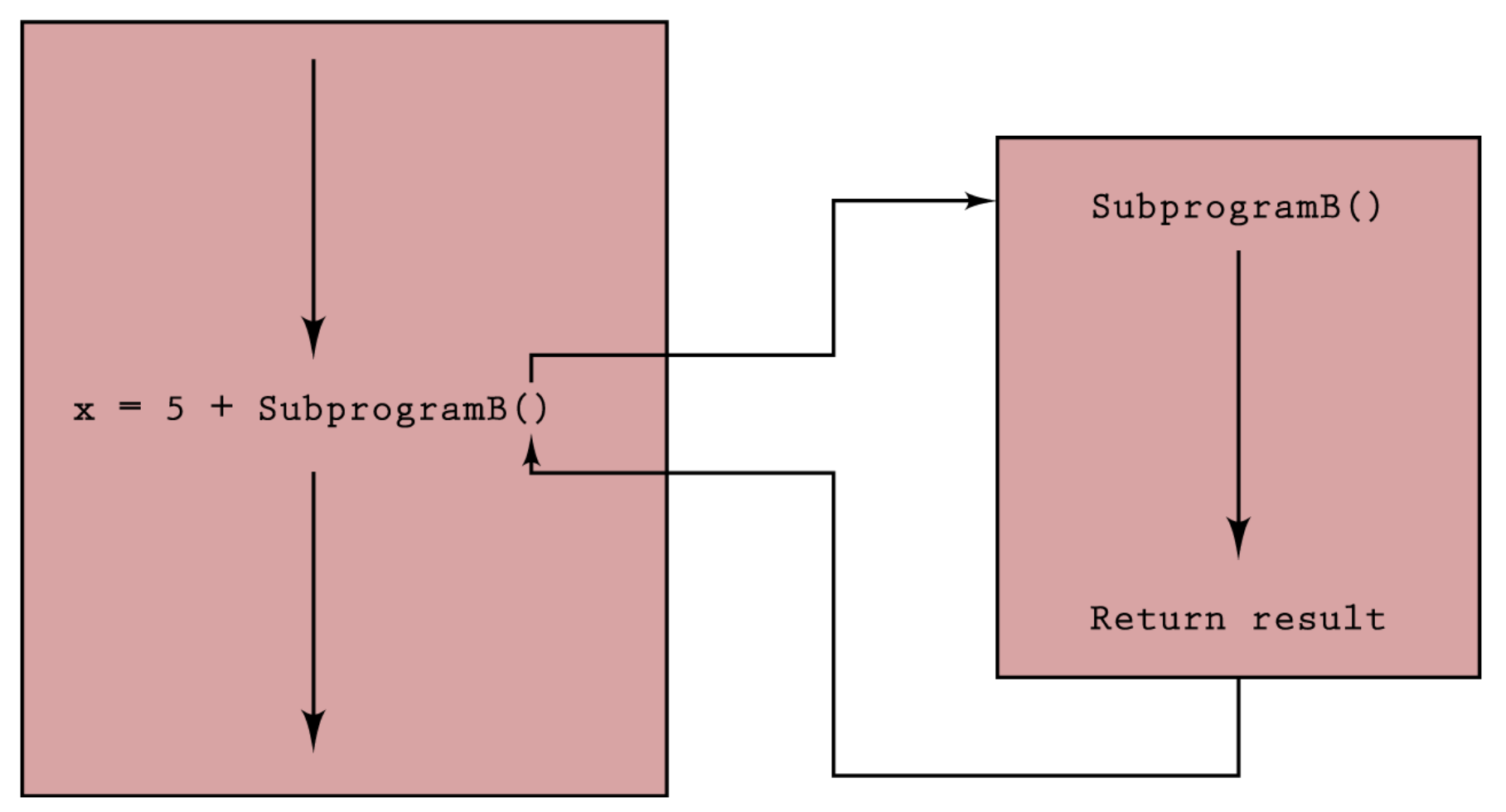

**Figure 8.5 Subprogram flow of control**

- **Parameters** Identifiers listed in parentheses beside the subprogram declaration; sometimes they are called **formal parameters**
- **Arguments** Identifiers listed in parentheses on the subprogram call; sometimes they are called **actual parameters**

- **Value parameter** A parameter that expects a **copy** of its argument to be passed by the calling unit (put on the message board)
- **Reference parameter** A parameter that expects the **address** of its argument to be passed by the calling unit (put on the message board)

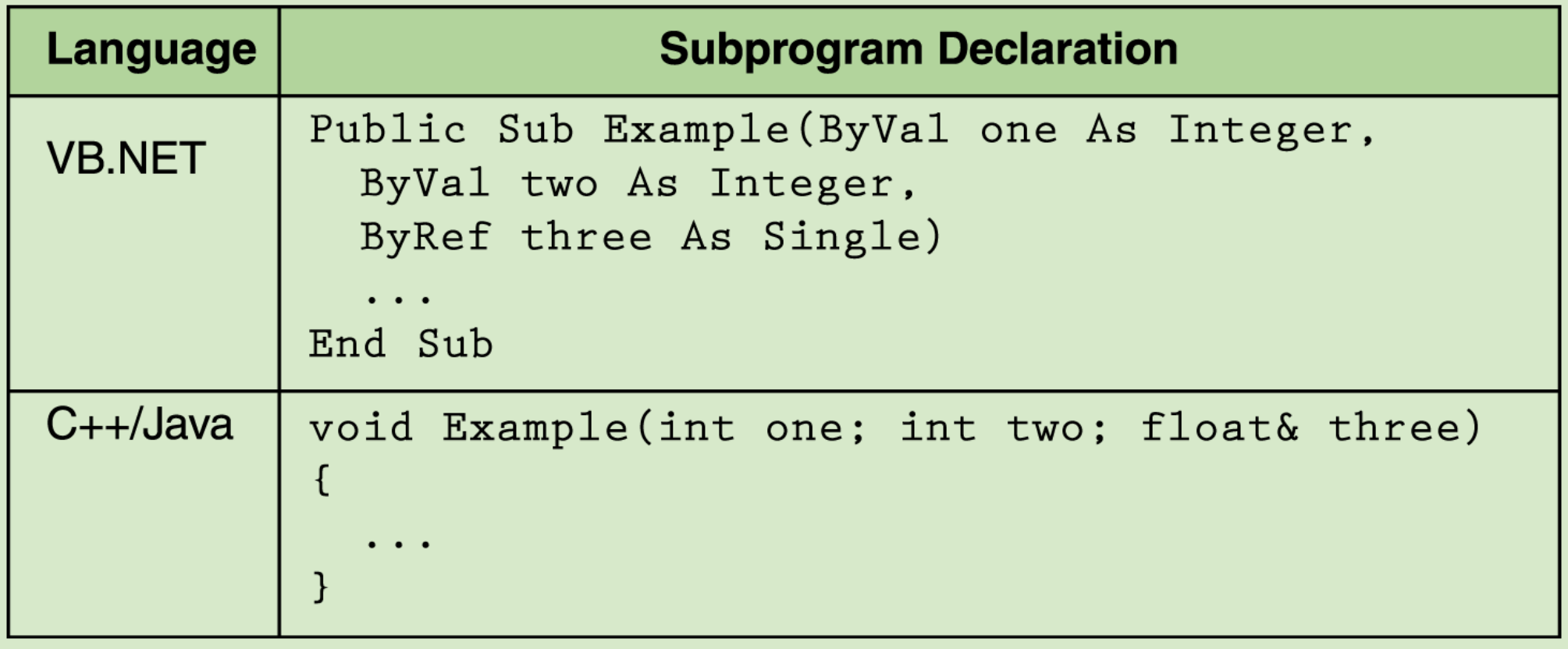

**Page 253**

### **Functions**

```
<html>
<head>
<script type="text/javascript">
function displaymessage()
{
alert("Hello World!")
}
</script>
</head><body>
<form>
<input type="button" value="Click me!"
onclick="displaymessage()" >
</form>
</body>
</html>
```
### **Recursion**

- **Recursion** The ability of a subprogram to call itself
- Each recursive solution has at least two cases
	- **Base case** The case to which we have an answer
	- **General case** The case that expresses the solution in terms of a call to itself with a smaller version of the problem
- For example, the factorial of a number is defined as the number times the product of all the numbers between itself and 0:

 $N! = N * (N - 1)!$ 

# **Asynchronous Processing**

- **Asynchronous processing** The concept that input and output can be accomplished through windows on the screen
	- Clicking has become a major form of input to the computer
	- Mouse clicking is not within the sequence of the program
	- A user can click a mouse at any time during the execution of a program
	- This type of processing is called **asynchronous**

# **Composite Data Types**

#### **Records**

- A record is a named heterogeneous collection of items in which individual items are accessed by name
- The elements in the collection can be of various types

## **Composite Data Types**

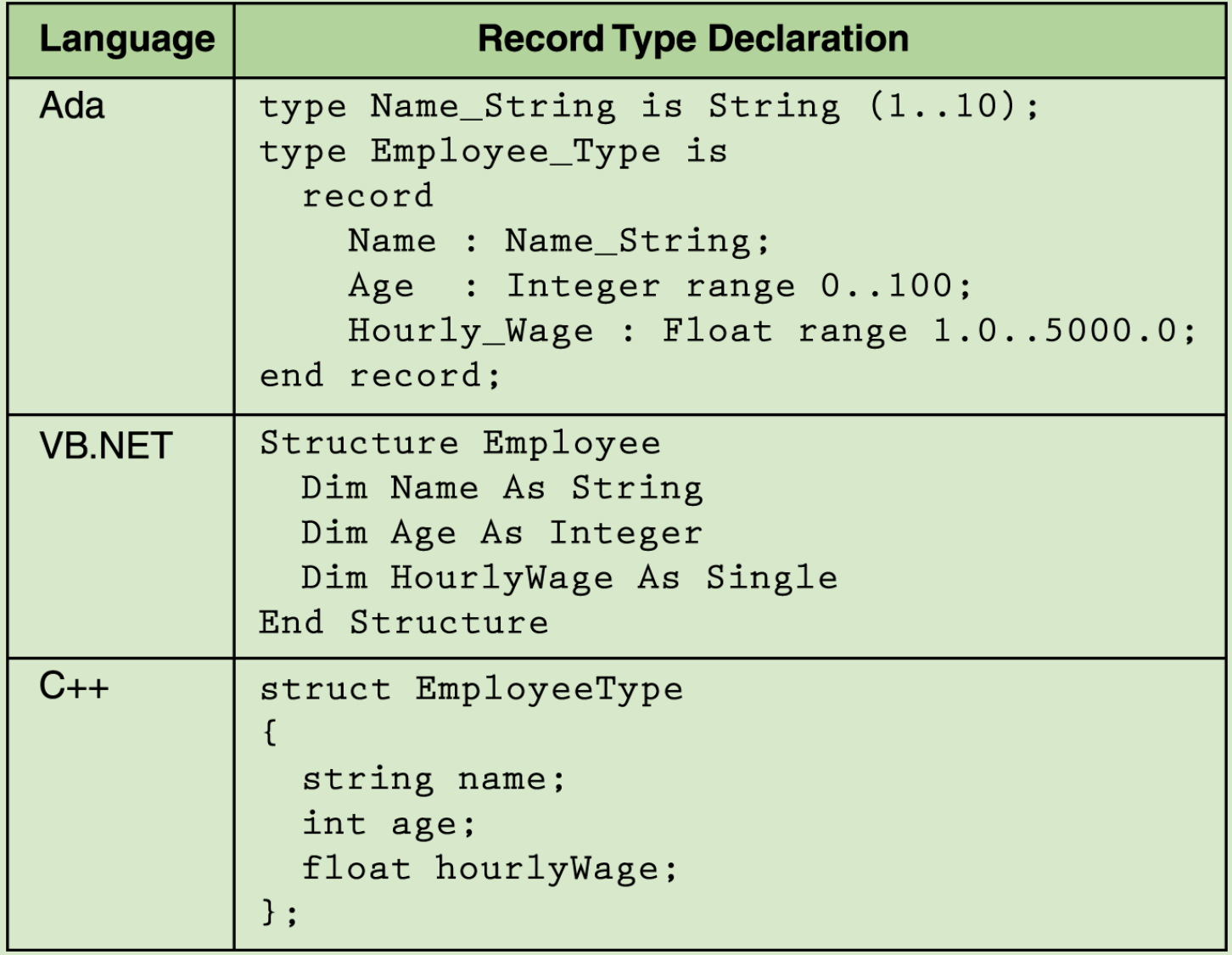

#### **Composite Data Types**

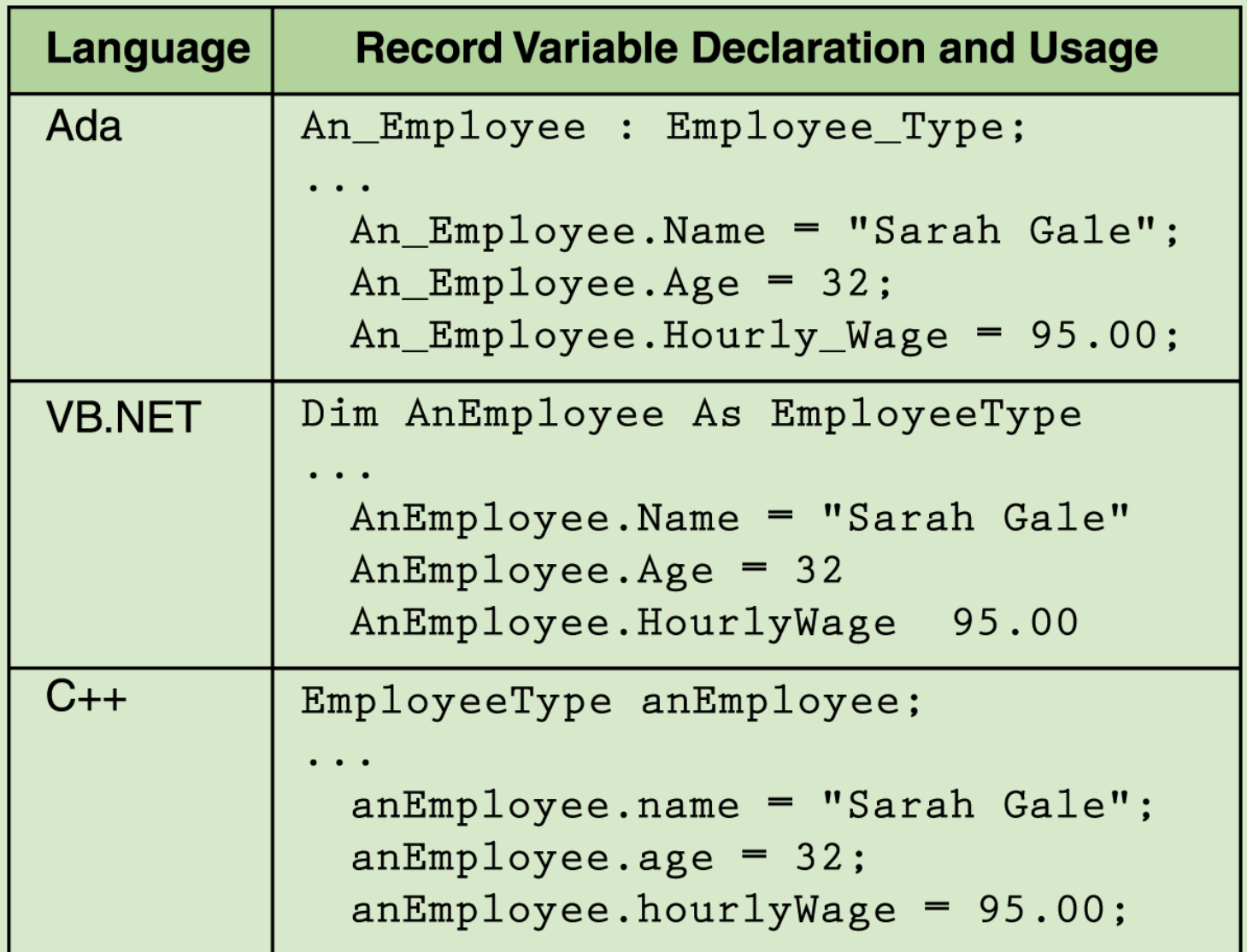

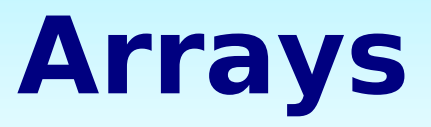

- An **array** is a named collection of homogeneous items in which individual items are accessed by their place within the collection
	- The place within the collection is called an **index**

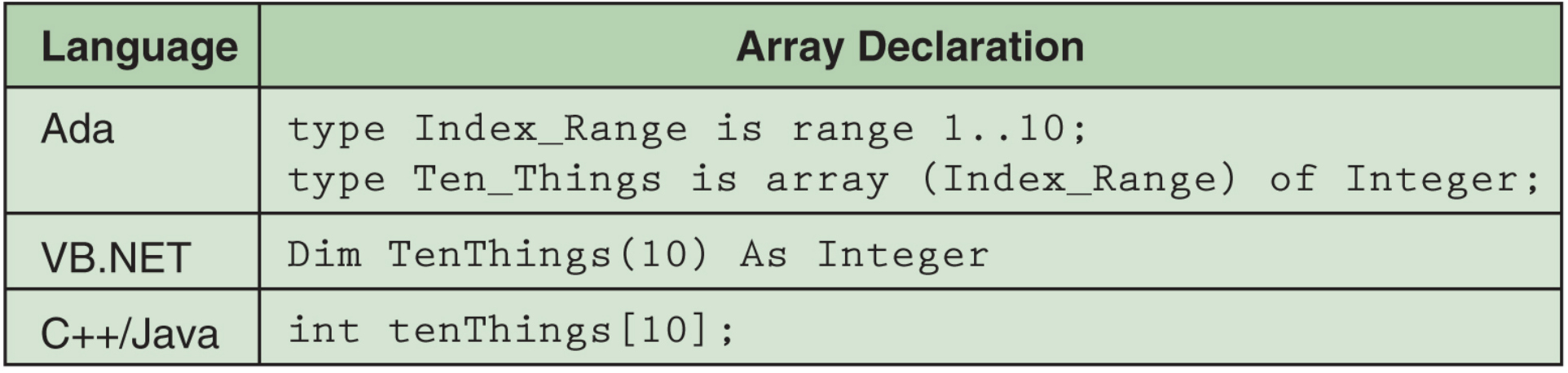

#### **Arrays**

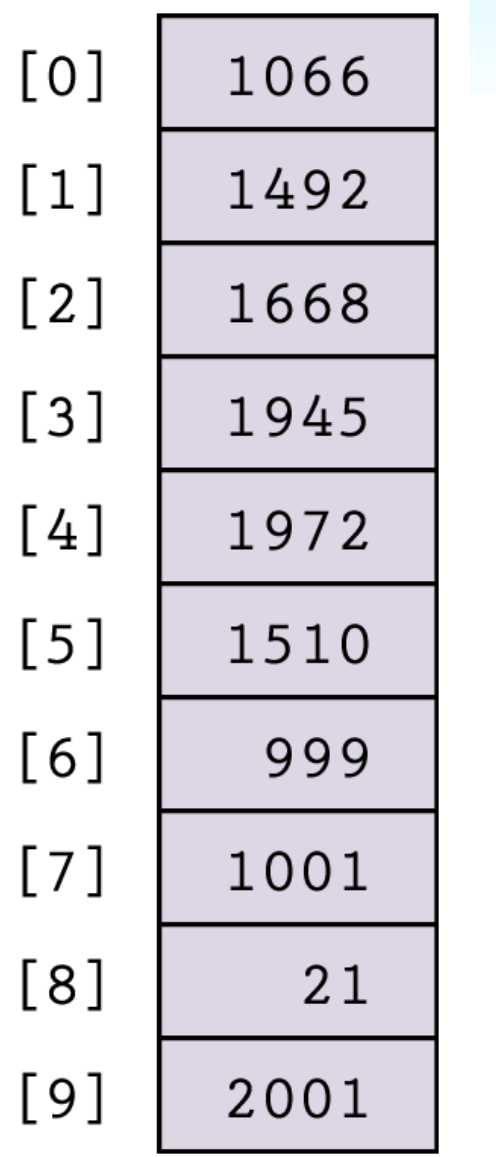

**Figure 8.8 Array variable**  *tenThings* **accessed from** *0..9*

#### **Functionality of Object-Oriented Languages**

- **Encapsulation**
- **Inheritance**
- **Polymorphism**

# **Encapsulation**

- **Encapsulation** A language feature that enforces information hiding
- **Class** A language construct that is a pattern for an object and provides a mechanism for encapsulating the properties and actions of the object class
- **Instantiate** Create an object from a class

# **Inheritance**

- **Inheritance** A construct that fosters reuse by allowing an application to take an alreadytested class and derive a class from it that inherits the properties the application needs
- **Polymorphism** The ability of a language to have duplicate method names in an inheritance hierarchy and to apply the method that is appropriate for the object to which the method is applied

# **Inheritance**

Problem space of objects

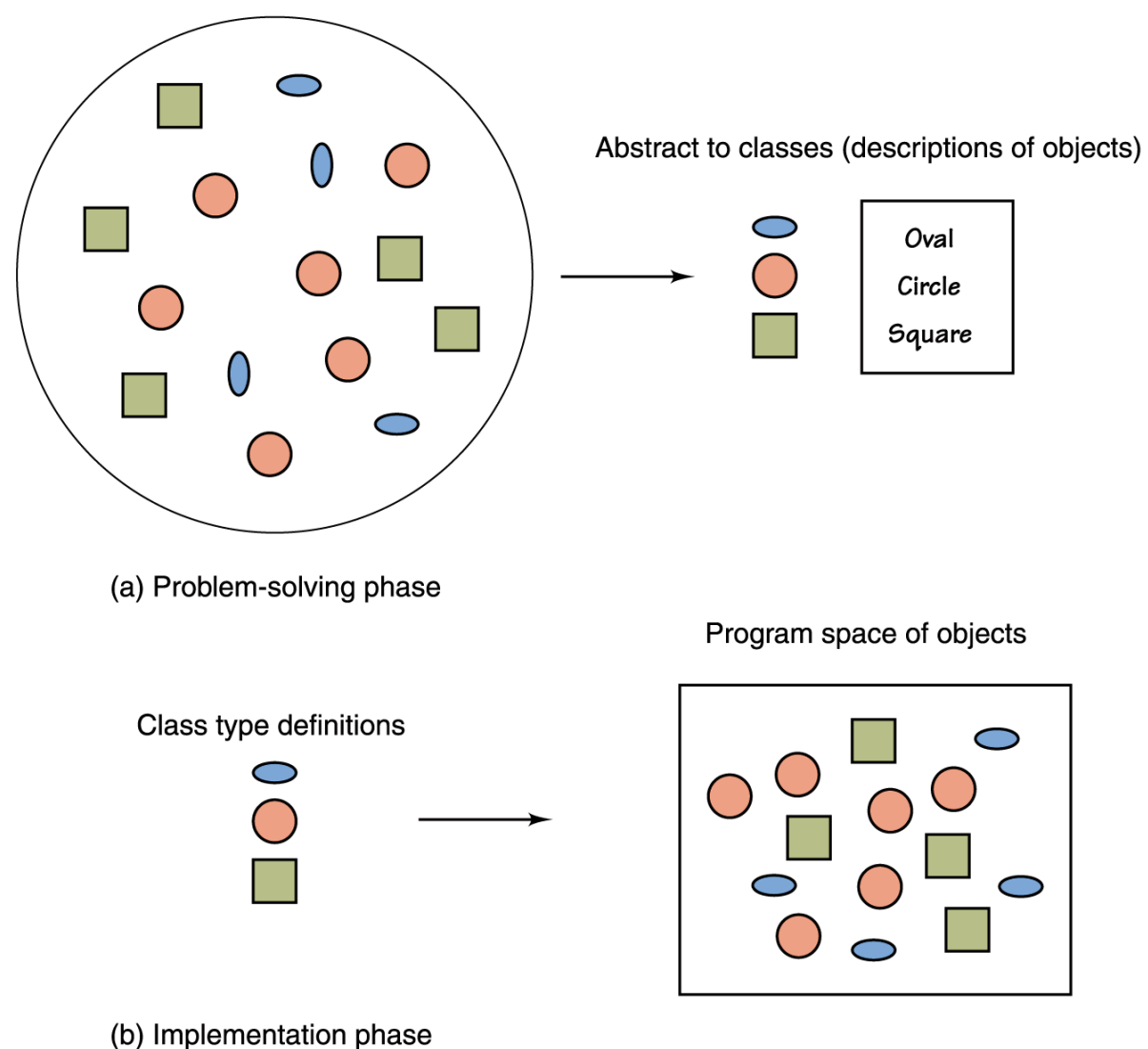

• Inheritance and polymorphism combined allow the programmer to build useful hierarchies of classes that can be reused in different applications

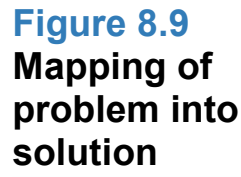

#### **Homework**

- **Read Chapter Eight, Sections 8.3 8.4**
- **"PLAY" with JavaScript [http://www.w3schools.com/js/js\\_howto.asp](http://www.w3schools.com/js/js_howto.asp)**
- **Do some of the hands-on examples in class**  $\bullet$
- **Program Assignment (#2) Next Class** $\bullet$

#### **Mid-Term**

- Good Results
- Some incompletes
- Will review next class

#### **Have A Great Weekend**

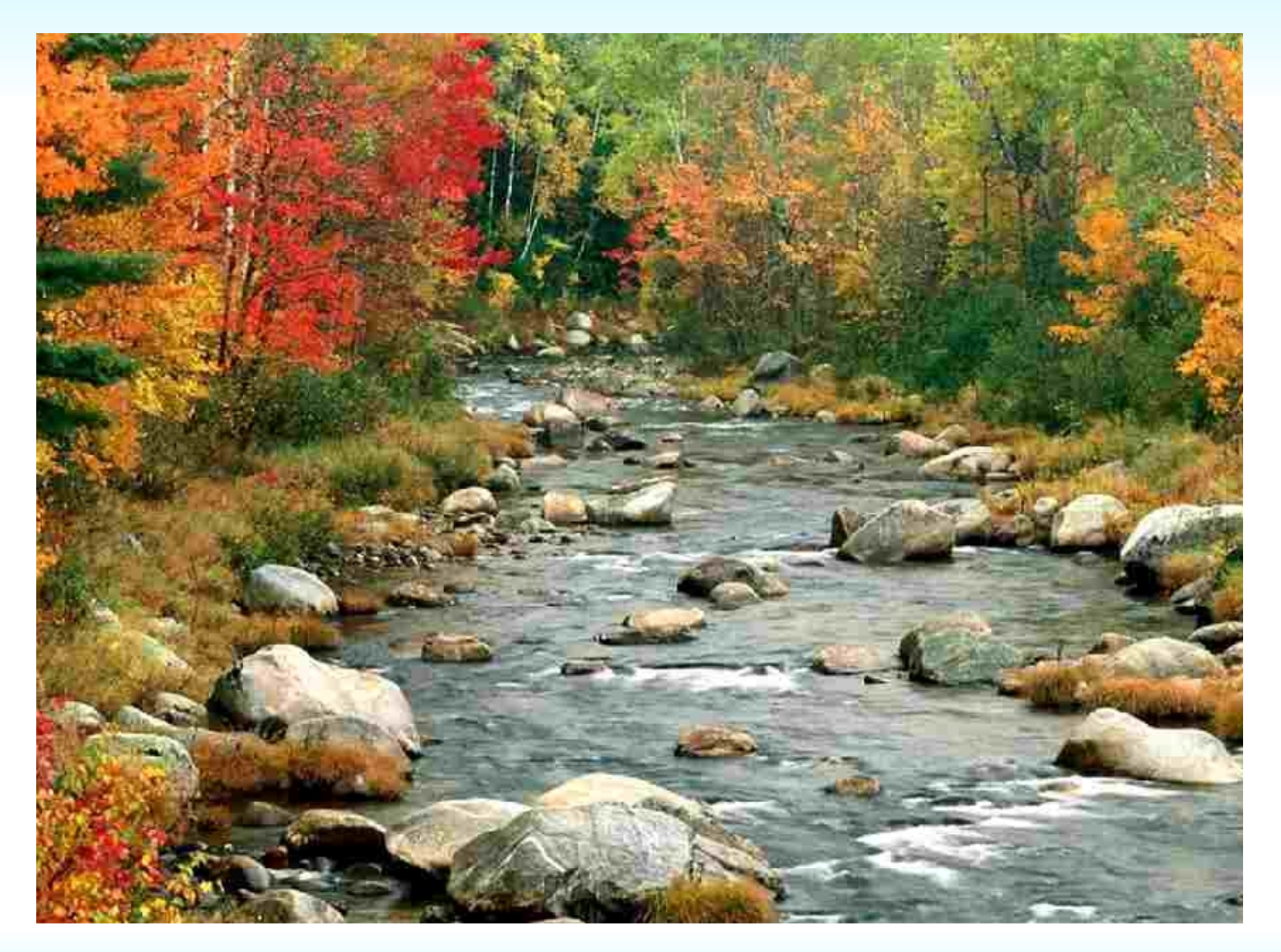